# **Using the HFES Virtual Fit Test (VFT) Anthropometry Tool**

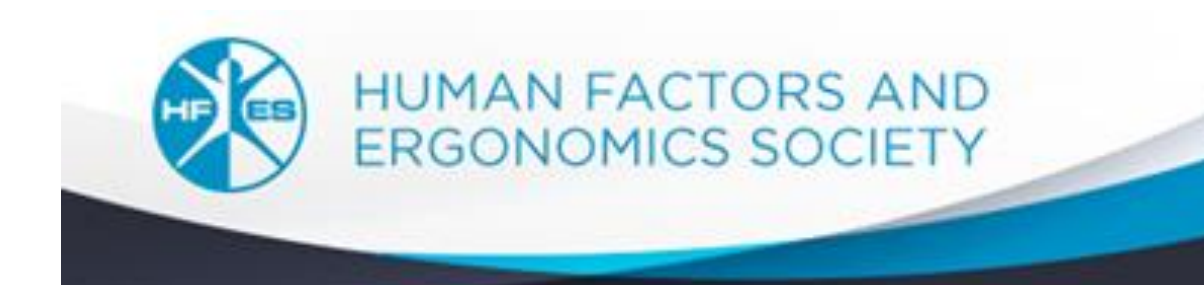

# Features of the Virtual Fit Tool

- 1. Accurately represents the US civilian population
- 2. Allows specification of gender proportions in user population
- 3. Concurrently estimates accommodation on multiple variables

2

4. User friendly

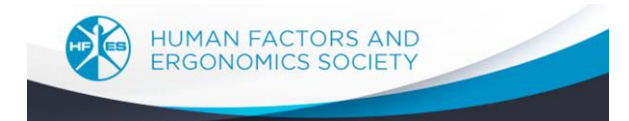

# Specifying gender proportion

A user population may include different proportions of males and females

- 1. The default proportion is 50 percent male and female.
- 2. Enter the proportion of males as a decimal fraction in the green box marked as "Fraction Male"

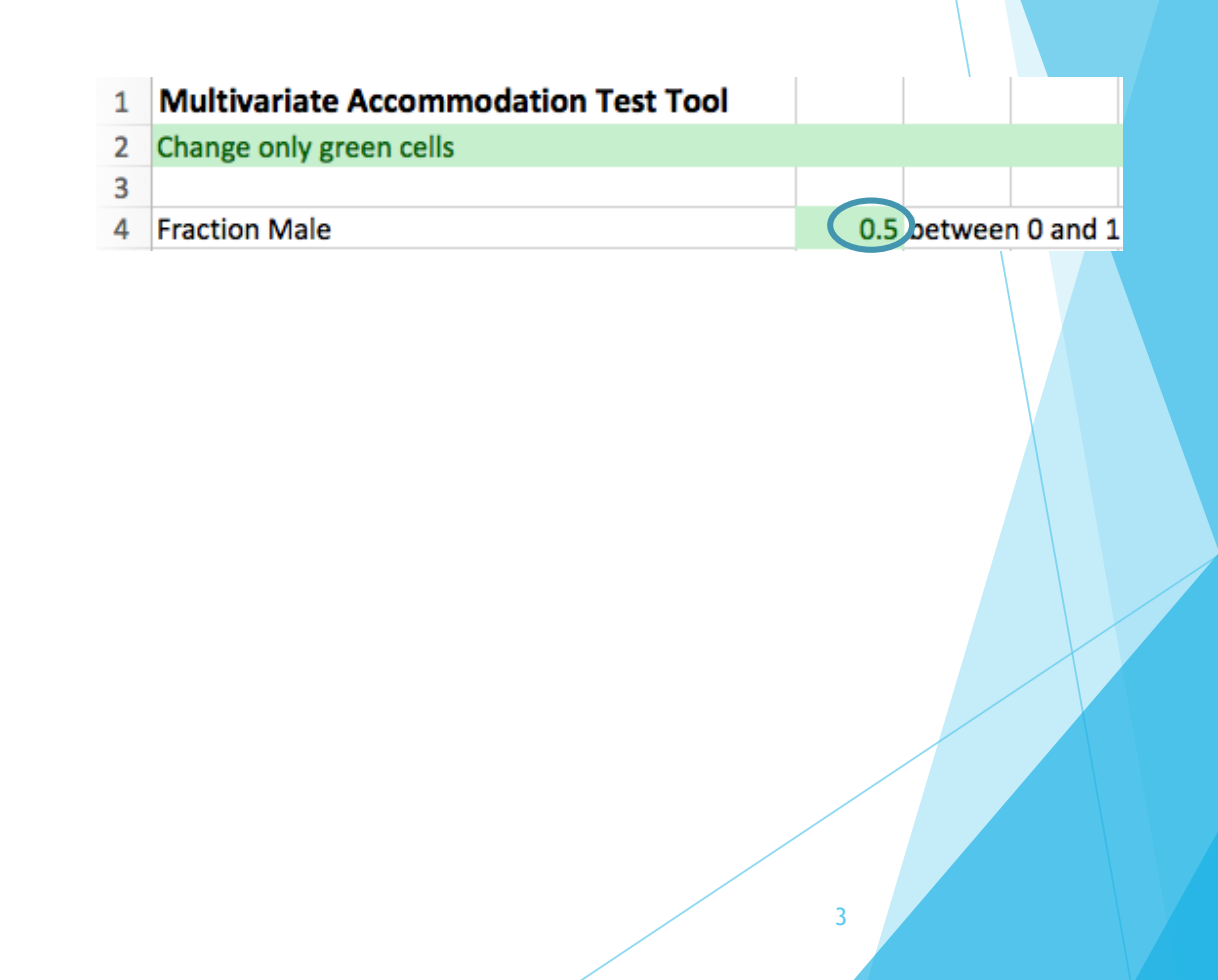

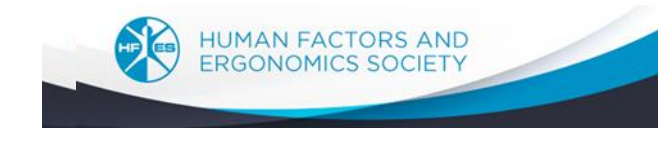

### The variables

You can choose measurements for any or all of the variables

1. The 5<sup>th</sup>, 50<sup>th</sup> and 95<sup>th</sup> percentile values for each measurement are given at the left of the sheet for males and females

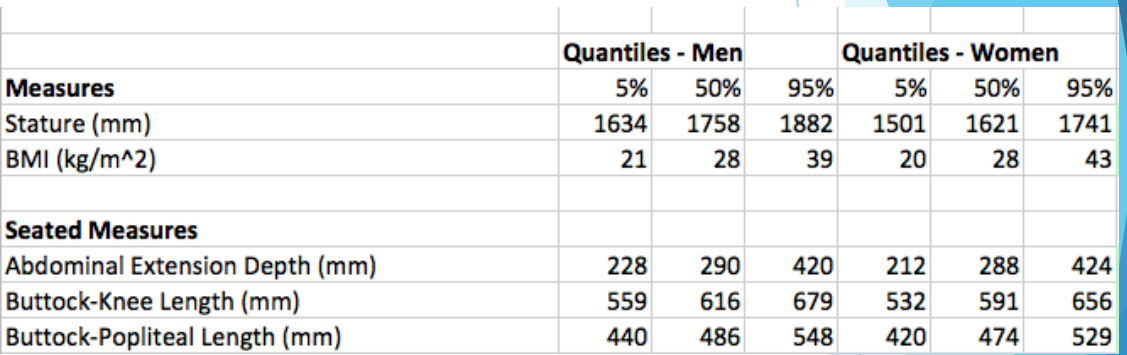

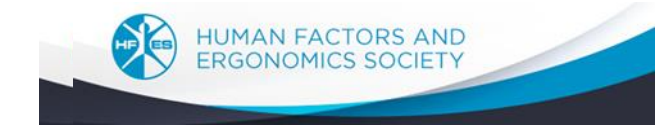

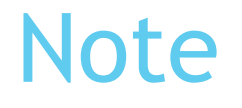

All measurements are in millimeters. Dividing measurements in millimeters by 25.4 will convert the measurement to inches.

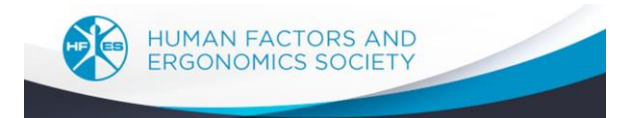

### Entering data

Enter a measurement of interest in a green cell to the right of the measurement of interest

- 1. Entering a measurement value in the "Low" column will tell you what percent of males and females have measurement values **GREATER** than the value you entered.
- 2. Entering a measurement value in the "High" column will tell you what percent of males and females have measurement values **LESS** than the value you entered

6

Go to the next slide to see some examples.

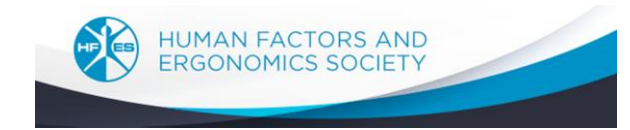

#### Entering a value in the "Low" column for Stature

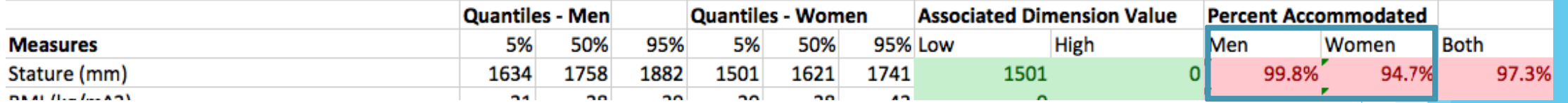

7

Entering the 5th Percentile value for females' height (1501 mm) in the low column tells us and reading from the Percent Accommodated columns tells us:

- 1. 95 percent of females are taller than 1501 mm (59.1 inches)
- 2. Over 99 percent of males are taller than 1501 mm (59.1 inches)

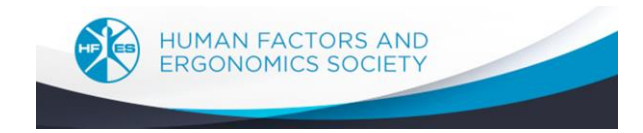

# Entering a value in the "High" column for Stature

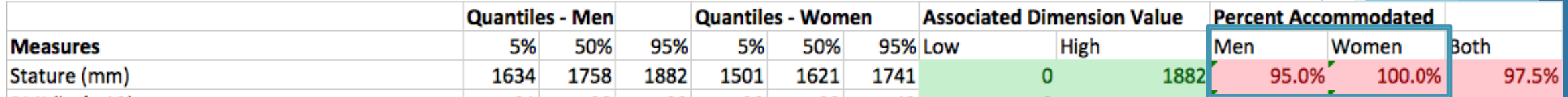

8

Entering the 95th Percentile value for males' height (1882 mm) in the high column and reading from the Percent Accommodated columns tells us:

- 1. 95 percent of males have a height of 1882 mm (74.1 inches) or less
- 2. 100 percent of females have a height of 1882 mm (74.1 inches) or less

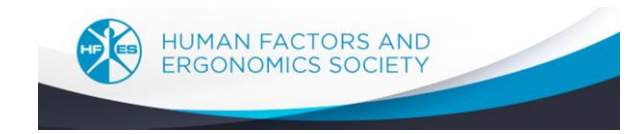

# Estimating accommodation for a range of measurements

#### Enter a value in both the "Low" and "High" column for Stature

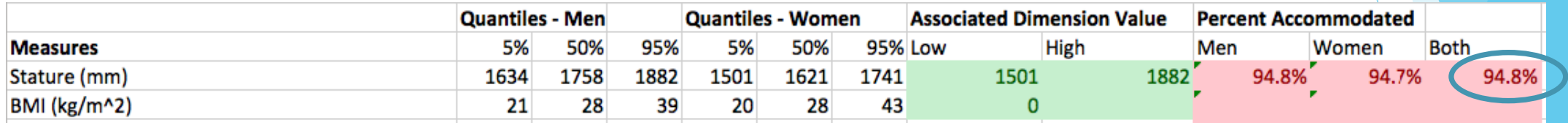

9

Entering the 5th percentile value for females (1501mm) and the 95th Percentile value for males' height (1882 mm) in the high column tells us:

1. A range of heights between 1501 mm (59.1 inches) and 1882 mm (74.1 inches) will accommodate 95 percent of all females and males.

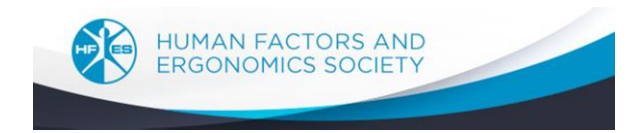

#### Estimating multivariate accommodation

Many designs use multiple anthropometric measures.

For example, a chair seat might be designed to achieve a total of 90 percent accommodation of all intended users for three dimensions: width, depth and height range. One possible solution is:

- 1. The chair seat depth should be short enough to accommodate 95 percent of females' upper leg length
- 2. The chair seat width should be wide enough to accommodate 95 percent of females' seated hip breadth
- 3. The chair seat height range should accommodate 90 percent of males' and females' lower leg lengths

The concurrent accommodation on all three dimensions is shown on the next page

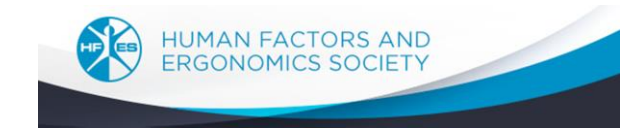

### Estimating total multivariate accommodation

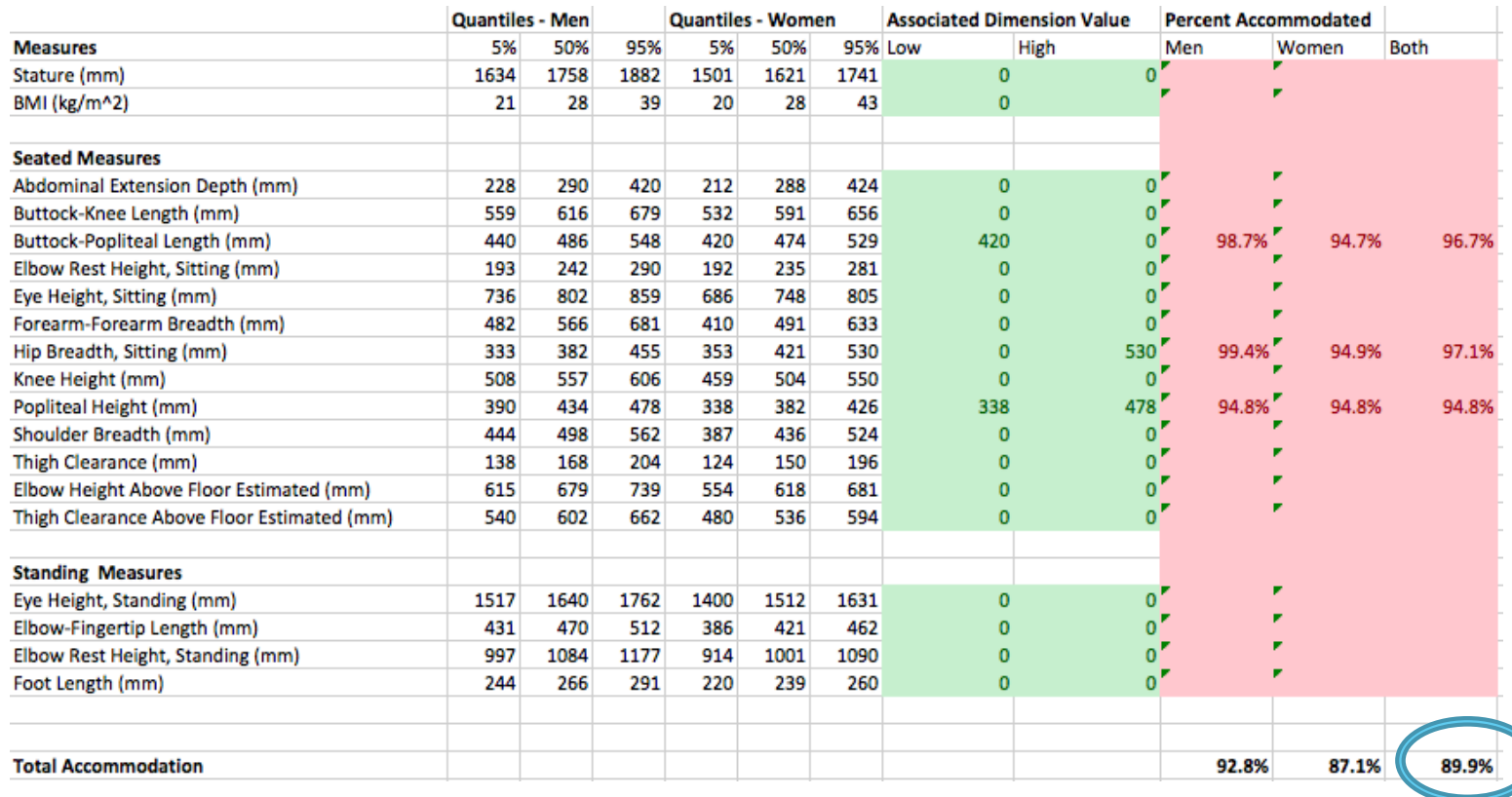

A total of 90 percent of males and females are concurrently accommodated on all three dimensions

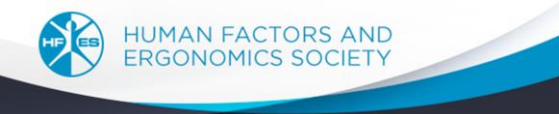

# A practice problem

A desk surface on a submarine must accommodate at least 90 percent of males and females (60:40 mix) when seated.

1. Determine dimensions for the desk width and a range of elbow heights that will **CONCURRENTLY** accommodate at least 90 percent of all intended users for both width and height adjustment.

Use these dimensions; find two or more combinations of width and height adjustability that achieve the 90 percent accommodation goal.

**Forearm-forearm breadth** Elbow height above the floor

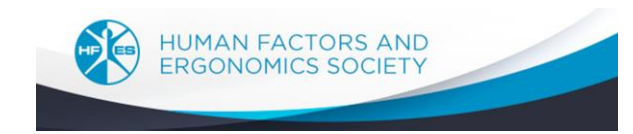